# **Make an EP in 30 Days Ableton Course**

## **Day 8**

## **Writing alternative basslines**

The blank slate

For a new music producer (or even veterans, if I am honest), there isn't much worse than finishing a song & being left to start a whole new one from scratch again with a blank slate.

Because of this, I am going to share a shortcut that can guarantee you always have a starter groove for your new song.

Now that you have a basic groove that works, it's a great time to borrow these ideas from yourself for later.

Since the idea is to write an EP with a similar vibe to release on a label, we are going to create 2 new basslines with the same groove as a template that you can flesh out and change after you complete your  $1<sup>st</sup>$  song.

**Practice** 

The way to become great is to stick to your sound until you are as good as those you respect. Then go further.

If you create a style of music only once, then change your style, how will you ever compete with those who have written 100's of songs in that style?

Stay consistent

### I fear not the man who has practiced 10,000 kicks once, but I fear the man who has practiced one kick 10,000 times

- Bruce Lee

Winning the game

## The secret to winning the game of music is to finish the most songs.

The benefits are twofold:

1. You will have finished a lot more music

2. Your music will improve & your workflow will speed up

#### Alternative basslines

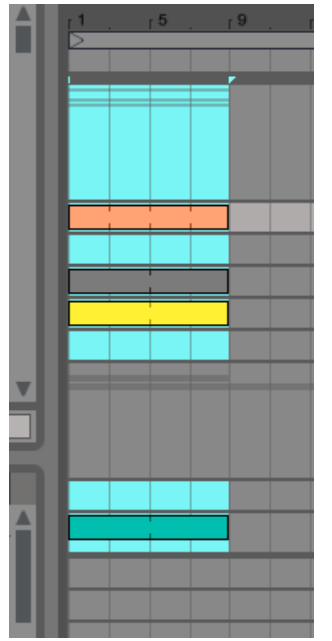

Highlight your 8 bar loop

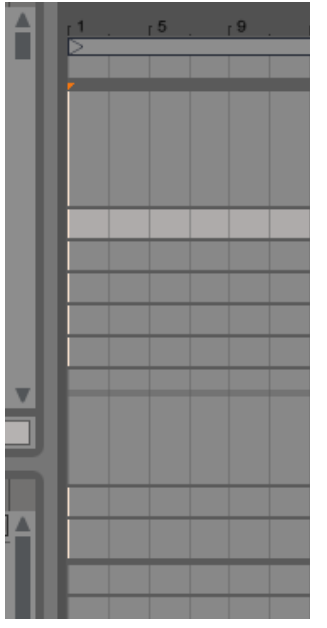

Use the "Cut Time" shortcut (Control or Command Shift X)

This is a little hack to allow you to copy everything in your highlighted area of the arrange window

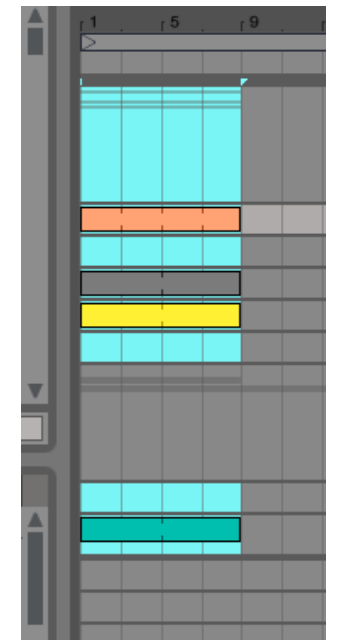

Undo with Control or Command Z

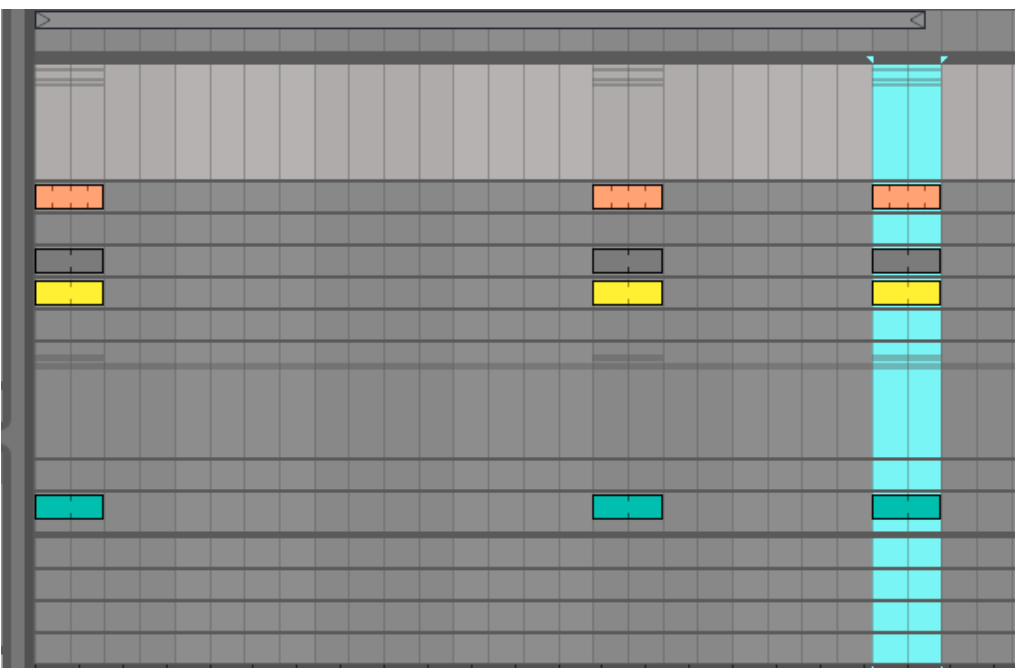

Finally choose a place several minutes in your timeline & Paste it in by clicking the first track in your arrangement and then control or command V. Do this is 2 locations so you can write 2 new basslines.

#### Save as

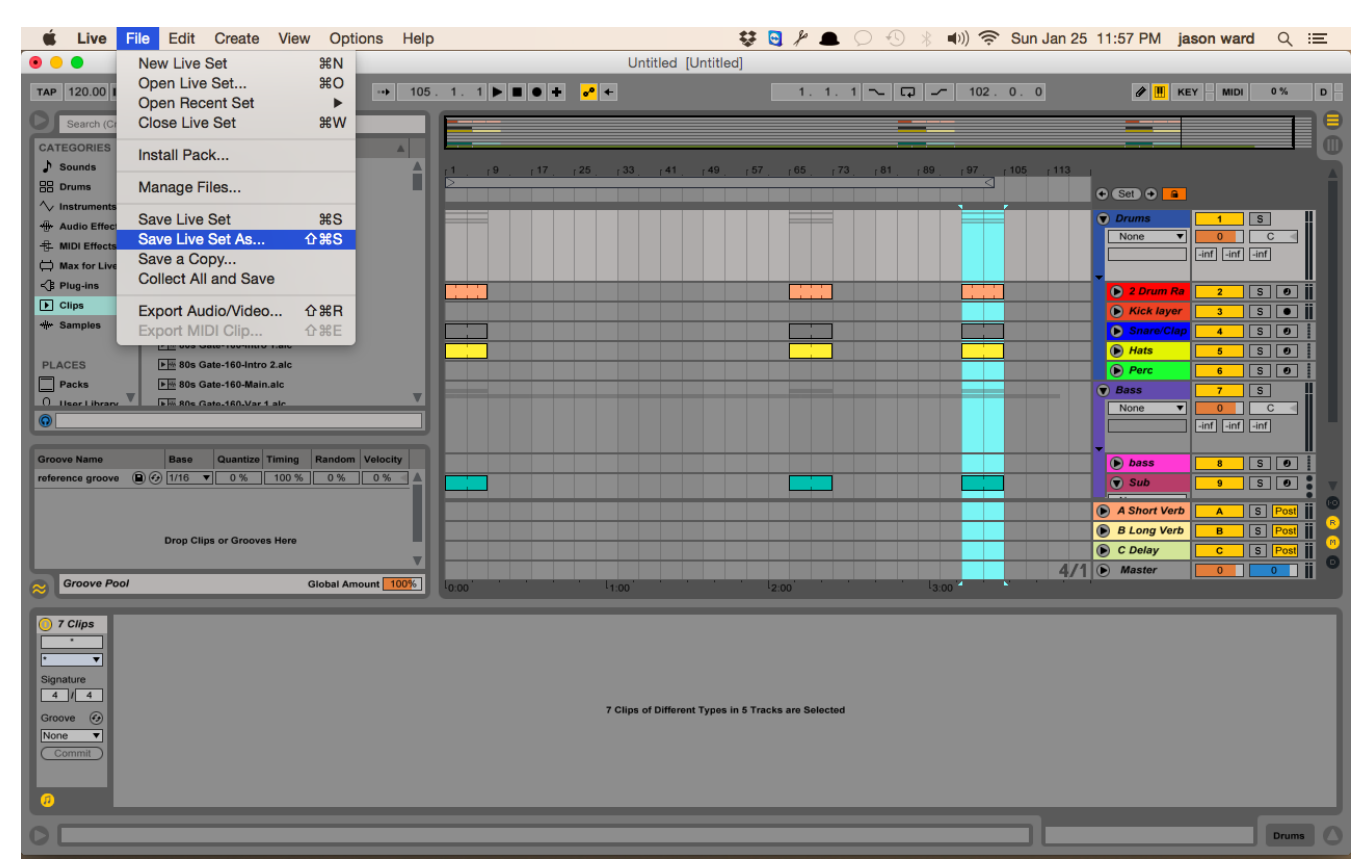

Now you will save your song as 2 new song projects so you can work these new loops into completely new songs. Make sure to "collect all & save" both new projects so no matter what, all your sound files show up properly.

When you've finished saving, return to your original loop. Delete the alternative bassline grooves & continue fleshing out your 8 bar loop.

### **Homework**

1. Create your 2 alternative bassline loops.

Understand that each bassline should stand on it's own as it's own song idea. Don't make the mistake of creating alternate basslines to the same song.

This may require you to switch out specific drum sounds, tweak the groove & even change your bass sound if it's too specific to your original song. You may want to listen to different songs for inspiration on new basslines.